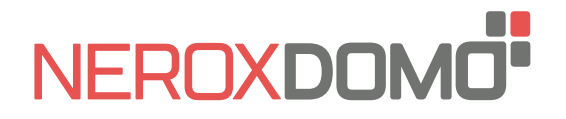

# **PULSE 45 manual de instalación**

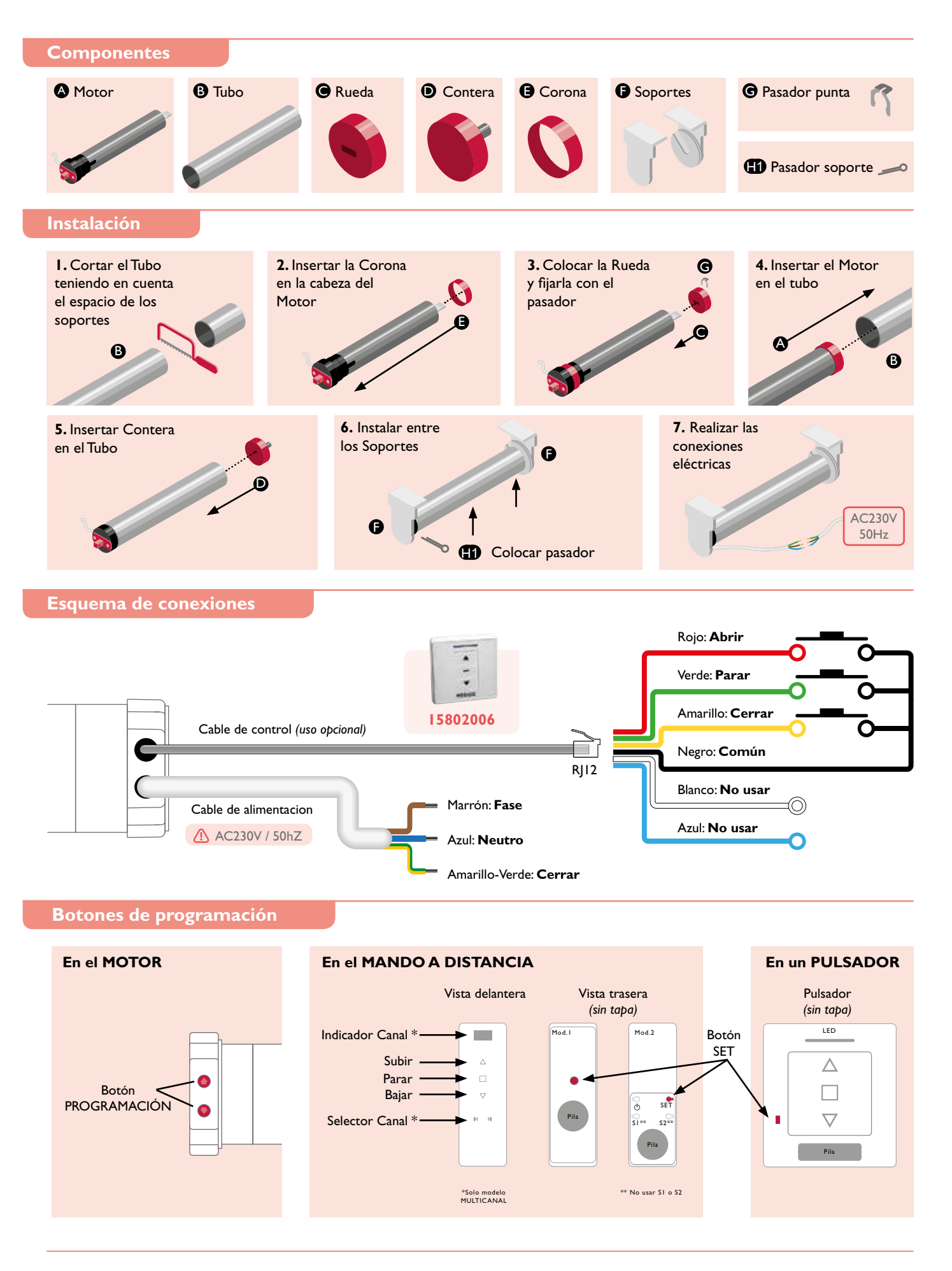

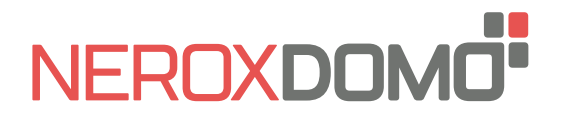

# **Antes de empezar a programar**

El motor tiene 2 Finales de Carrera electrónicos y 4 Posiciones Intermedias opcionales programables desde el mando a distancia.

El Primer Final de Carrera se puede definir como Abierto o Cerrado. La distancia mínima entre Finales de Carrera y Posiciones Intermedias es de 30 cm.

Cuando los 2 Finales de Carrera han sido programados el motor pasa automáticamente a "Modo Continuo".

Las Posiciones Intermedias sólo se pueden añadir cuando los 2 Finales de Carrera han sido programados y únicamente funcionarán en "Modo Continuo".

En "Modo Continuo" al pulsar la tecla ARRIBA/ABAJO del mando a distancia el motor realiza un desplazamiento constante hasta la siguiente Posición Intermedia o Final de Carrera. Si se pulsa 2 veces la tecla ARRIBA/ABAJO el motor no se detendrá en ninguna Posición Intermedia.

En "Modo Pulsos" al pulsar la tecla ARRIBA/ABAJO del mando a distancia el motor realiza un desplazamiento corto. Si se realiza una pulsación larga en la tecla ARRIBA/ABAJO el motor se desplazará continuamente.

> MANDO / CANAL programado

# **Programación básica**

El tiempo entre instrucciones debe ser inferior a 10 segundos o el Motor saldrá del Modo Programación

### **1. Programación del Mando a distancia / Canal**

Si se usa el Mando Multicanal, elegir previamente el canal

**1A.** Con el motor **desconectado**

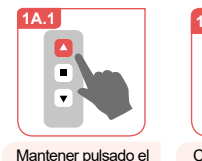

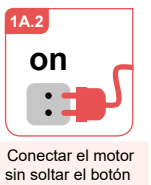

El Motor girará ligeramente, soltar el botón SUBIR

**1B.3**

**1A.3**

**1A.4**

Pulsar SUBIR una vez

 $\blacksquare$ 

Ξ

**1B.4**

**1B.** Con el motor **conectado**  $\blacksquare$ 

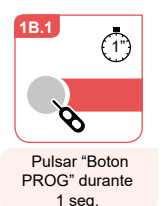

botón SUBIR con el motor desconectado

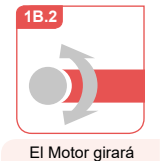

ligeramente

SUBIR

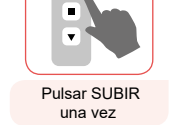

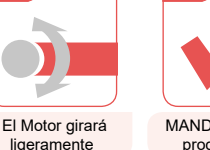

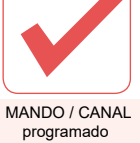

El Motor girará ligeramente

**1B.5**

**1A.5 1A.6**

 $\blacksquare$ **2.** Cambio del sentido de giro (solo si es necesario)

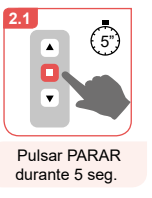

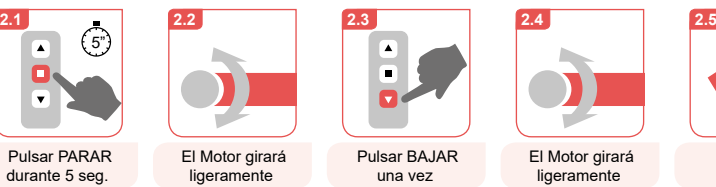

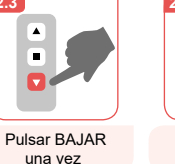

ligeramente

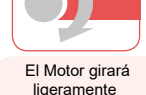

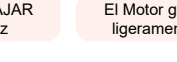

 $\blacksquare$ 3. Programación del 1<sup>er</sup> Final de Carrera

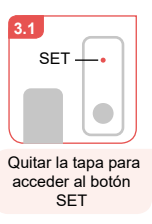

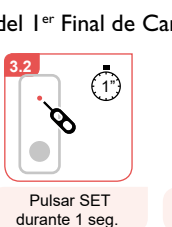

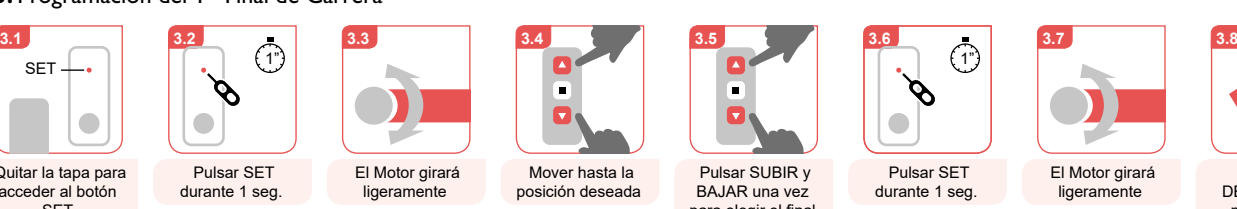

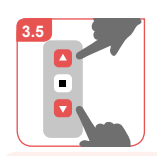

**SENTIDO** cambiado

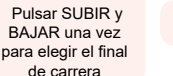

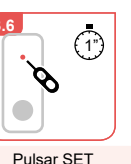

durante 1 seg.

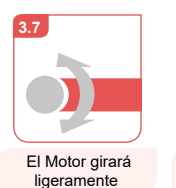

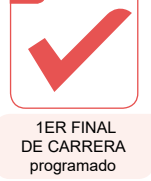

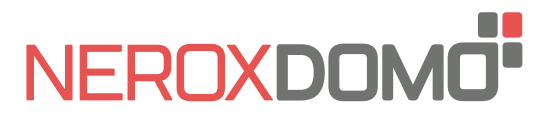

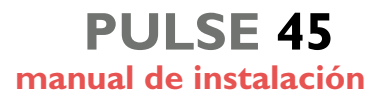

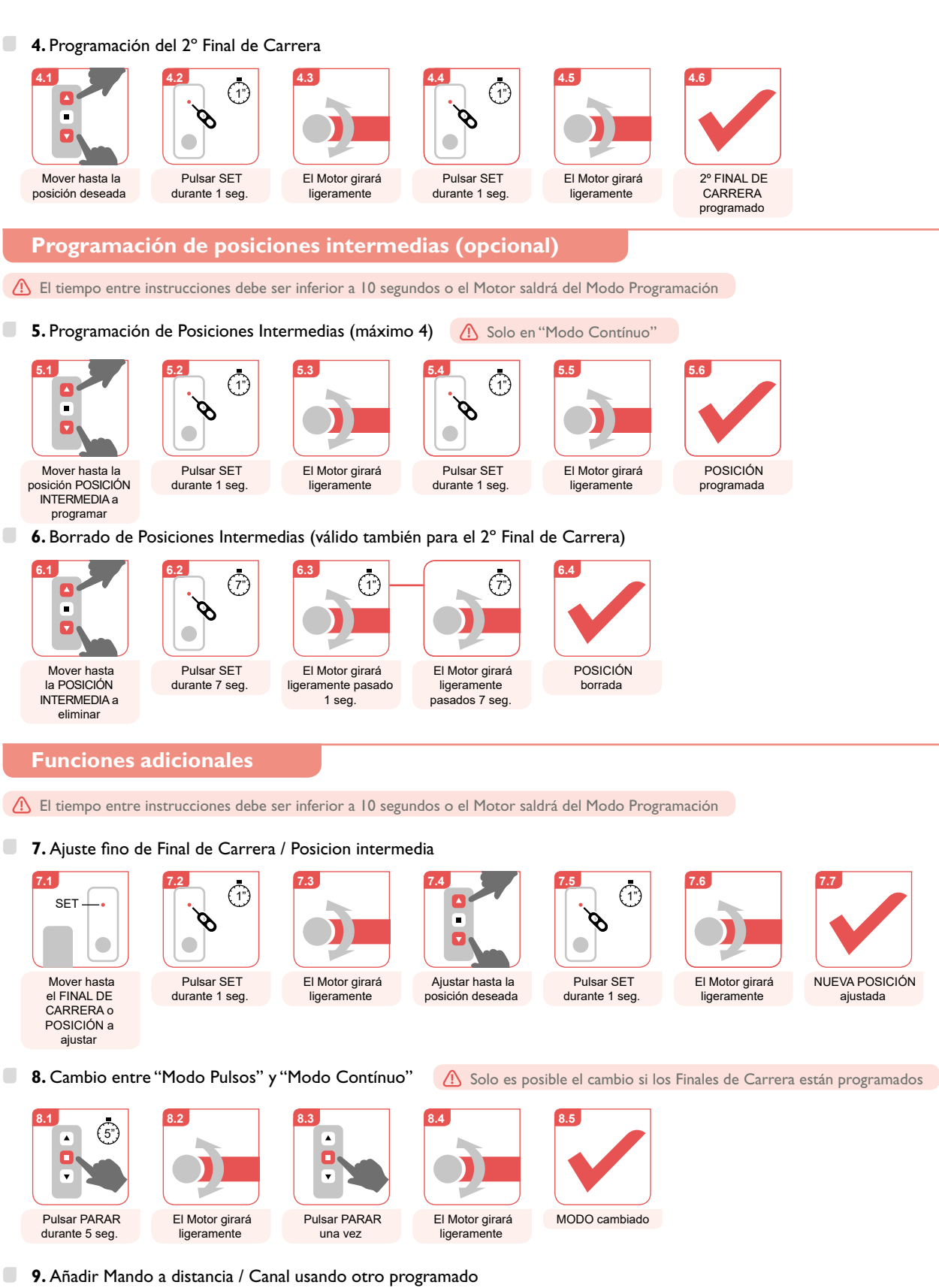

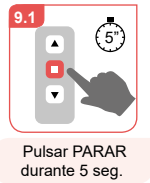

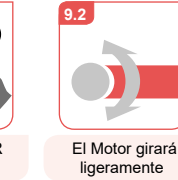

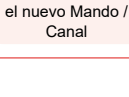

Pulsar SUBIR en

Ē

⊋

**NUEVO**

**9.3**

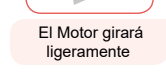

**9.4**

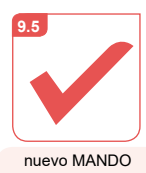

A DISTANCIA / CANAL añadido

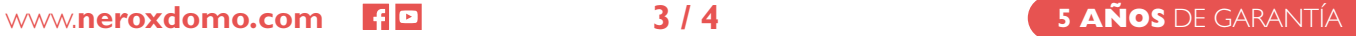

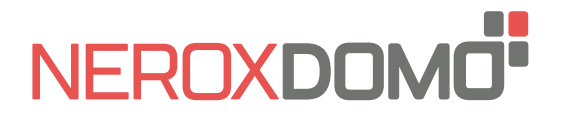

#### $\Box$ **10.** Borrado de Mando a distancia / Canal (en Mando Multicanal)

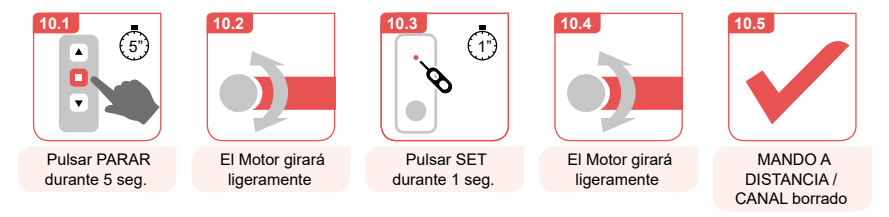

**11.** Bloqueo/Desbloqueo del número de canales disponibles (Sólo en Mando Multicanal)

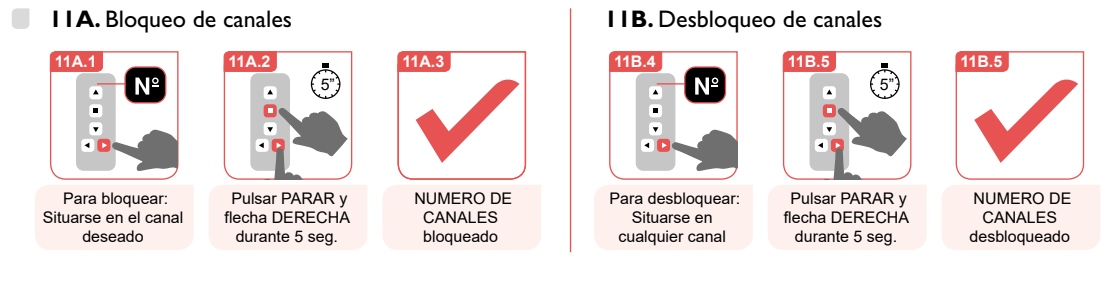

# **Borrado completo (Reset de fábrica)**

El tiempo entre instrucciones debe ser inferior a 10 segundos o el Motor saldrá del Modo Programación

△ El Borrado Completo eliminará: Posiciones Intermedias, Finales de carrera, Mandos a distancia / Canales, Sentido de giro y Modo seleccionado.

### **12A.** Borrado completo desde el Mando a distancia

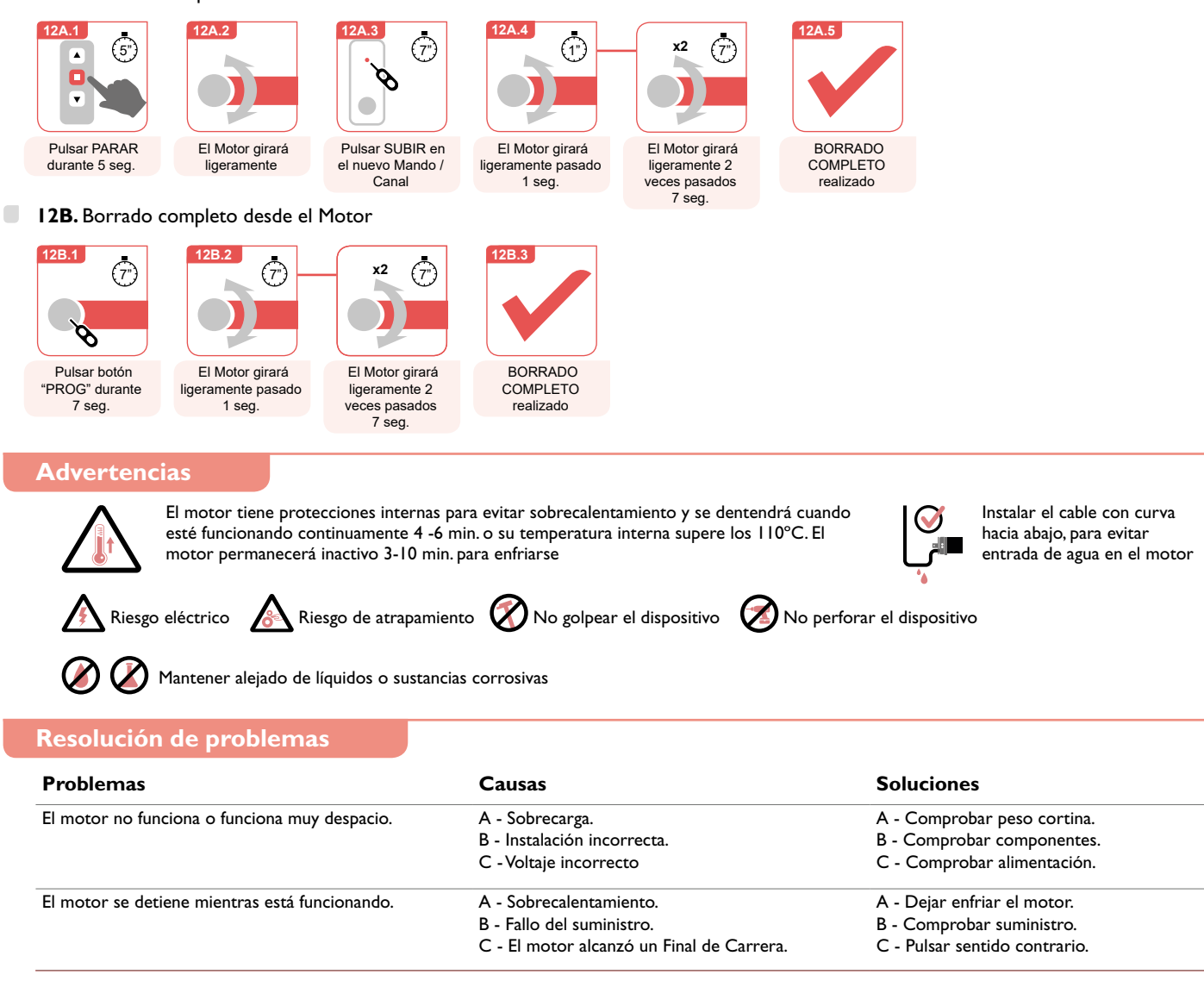

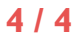